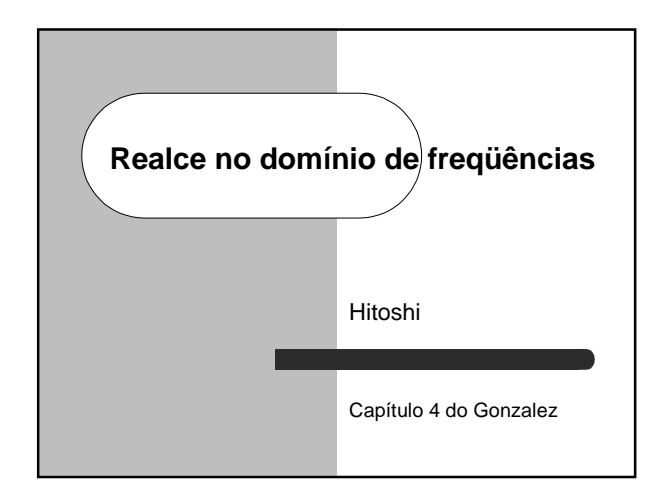

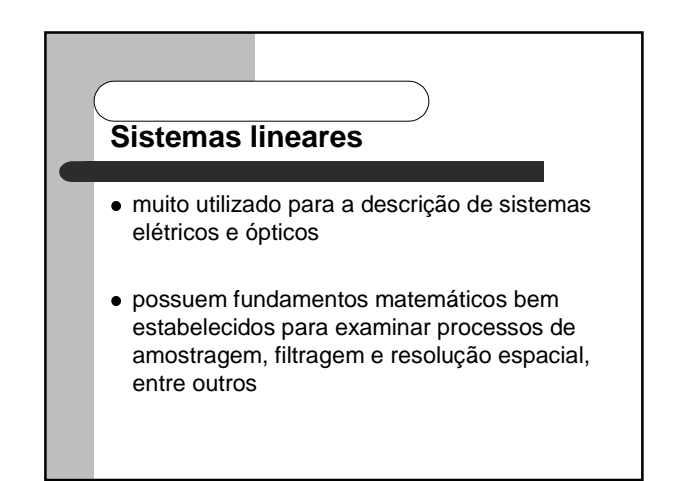

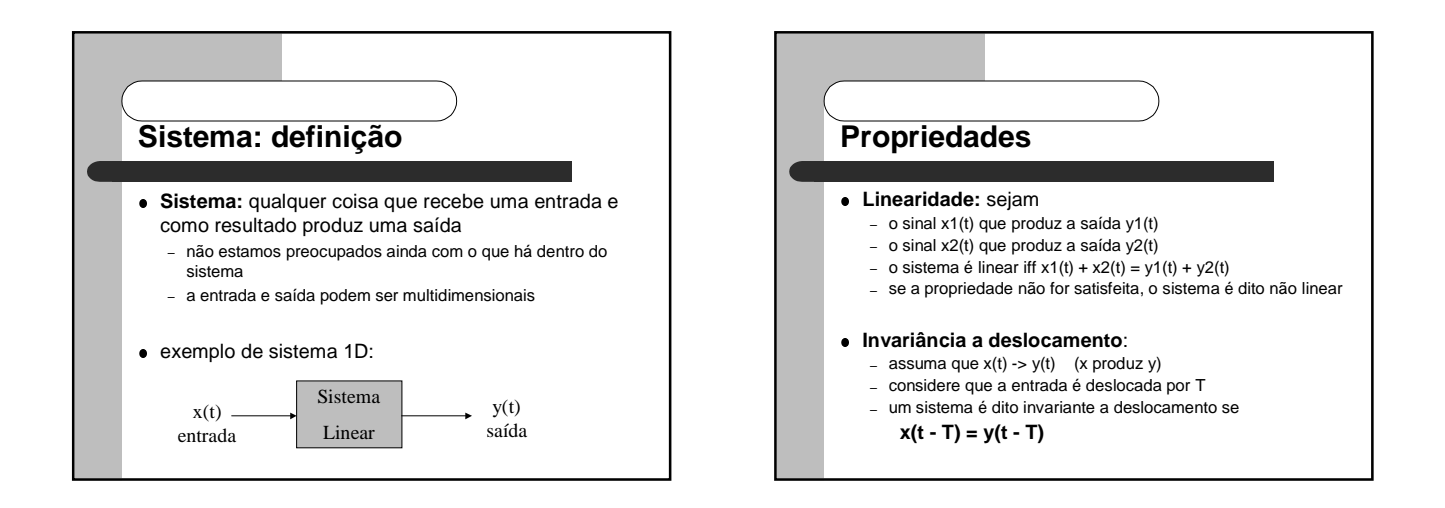

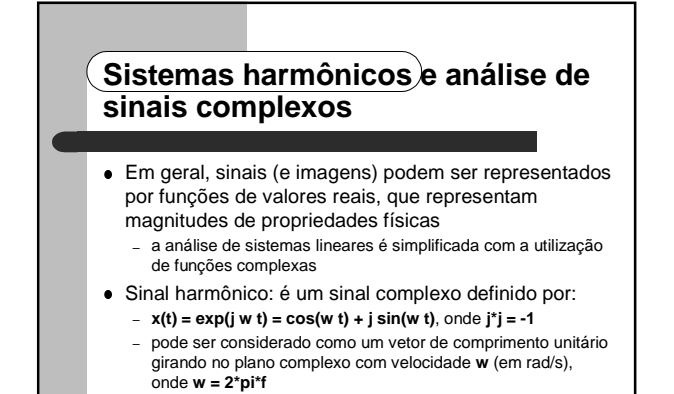

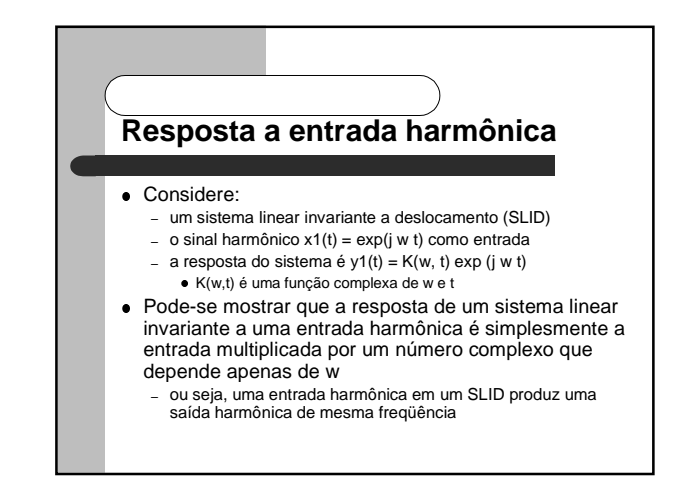

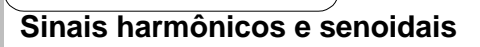

 Como na prática os sinais de entrada e saída são representados por funções de valores reais, podemos introduzir uma outra restrição para que SLIDs preservem a parte real

– x(t) -> y(t) => Re{ x(t) } -> Re{ y(t) }

Essa restrição facilita o processo de análise

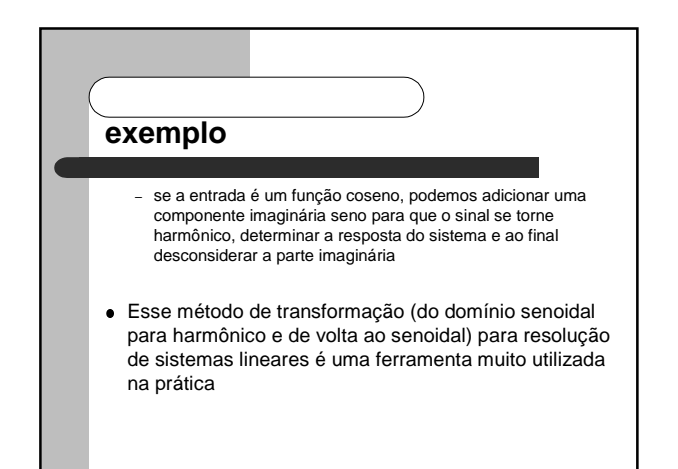

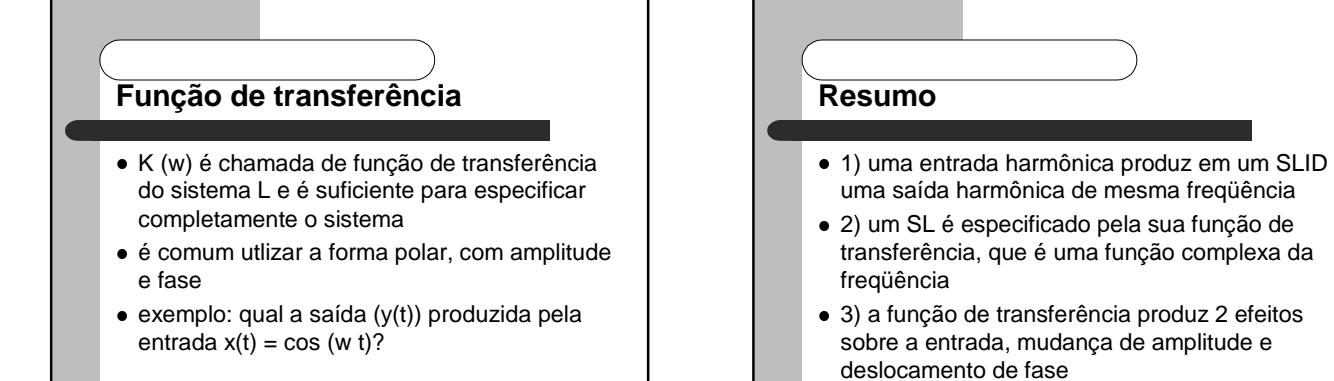

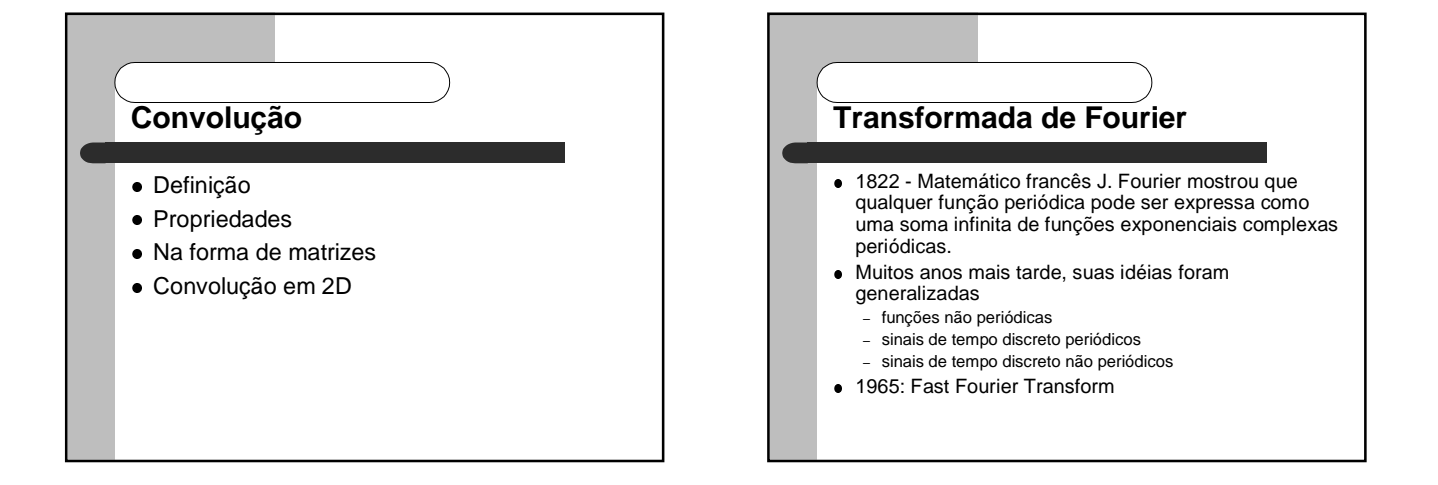

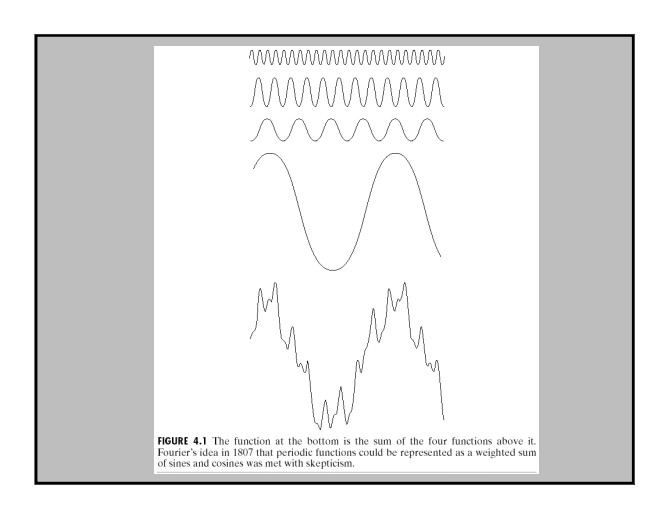

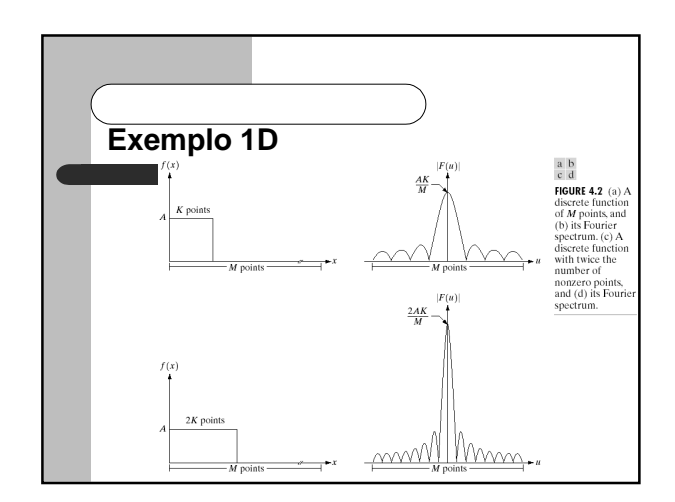

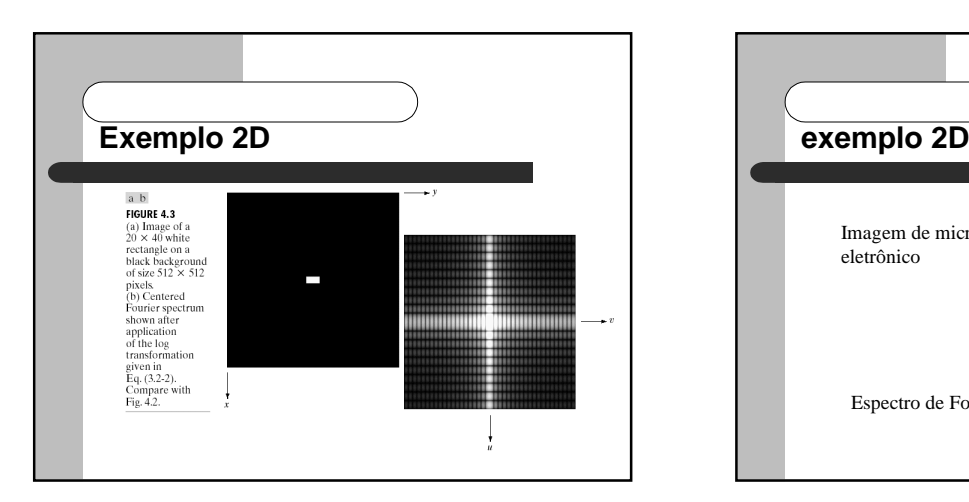

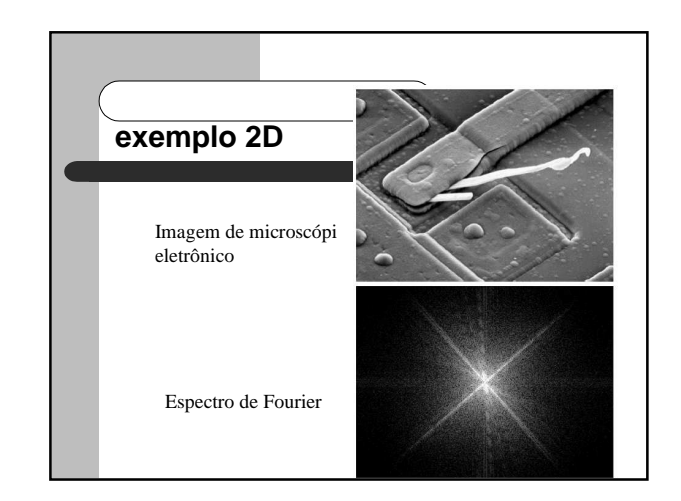

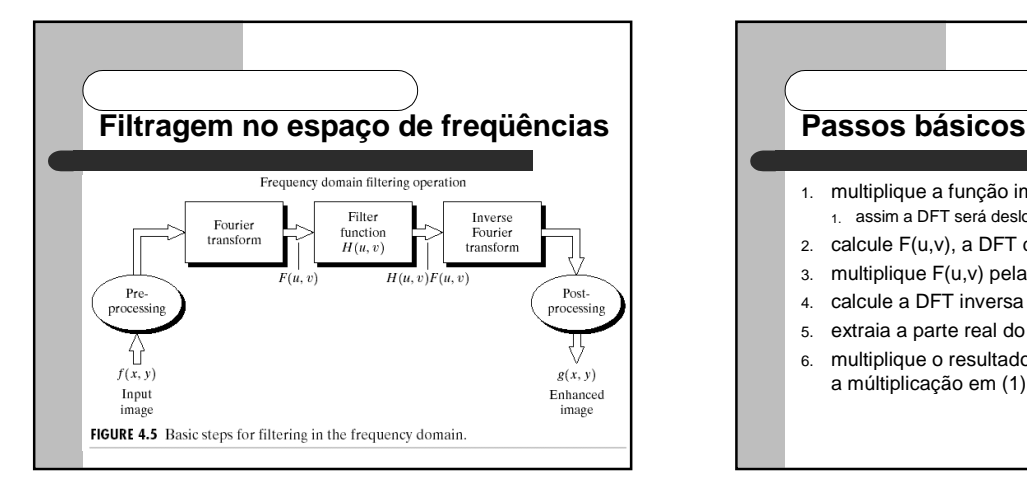

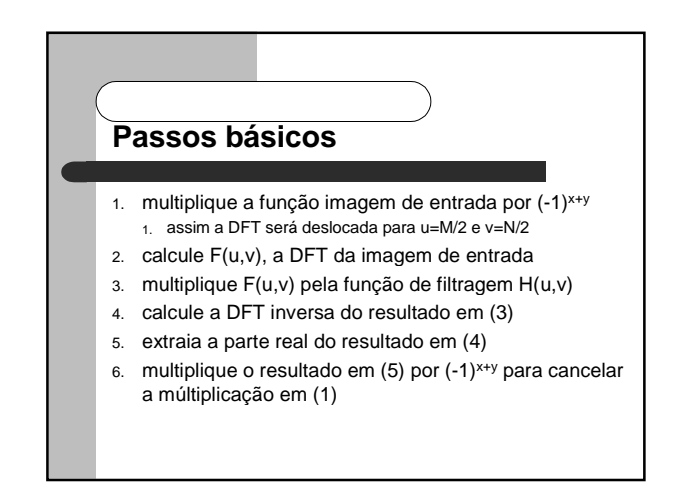

## **Notch filter**

- notch filter é um filtro pontual, elimina uma componente específica de freqüência
- Por exemplo, pode forçar a componente F(0,0) para zero
	- A compontente F(0,0) equivale ao valor médio dos níveis de cinza na imagem
	- conhecida como componente DC (direct current), ou componente contínua
- na realidade, a média dos níveis de cinza não pode ser zero pois precizaríamos de níveis negativos, e a saída do filtro precisa ser reescalonada

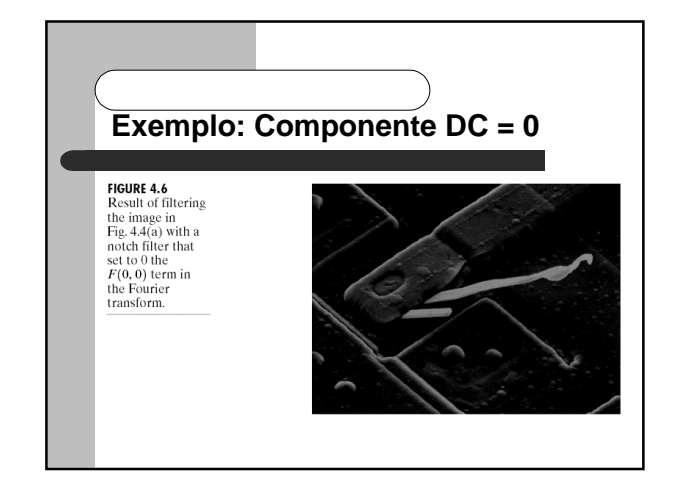

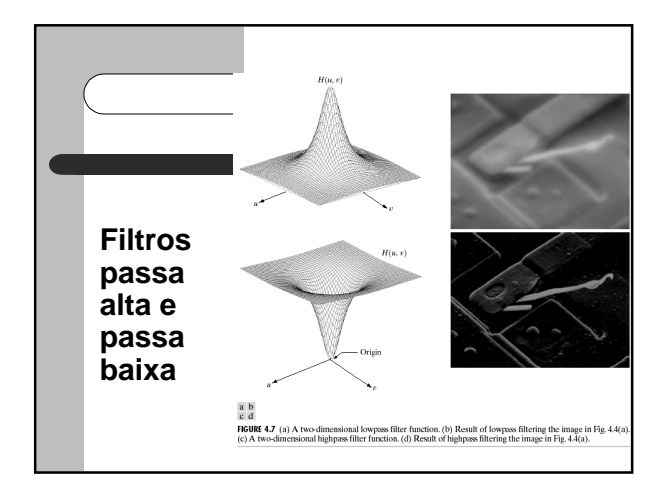

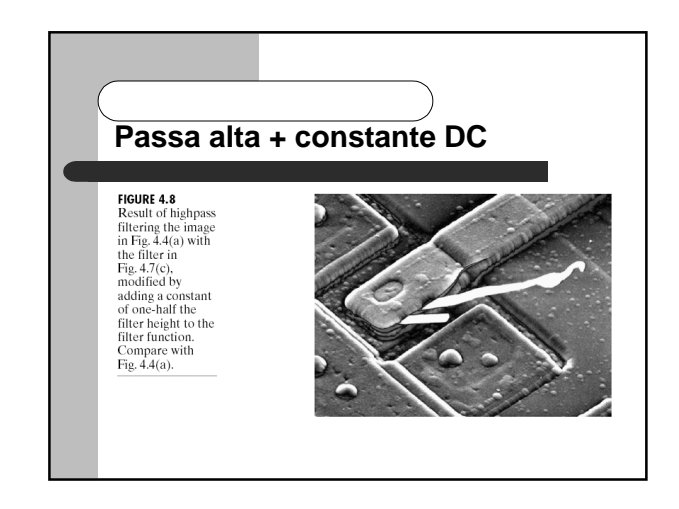

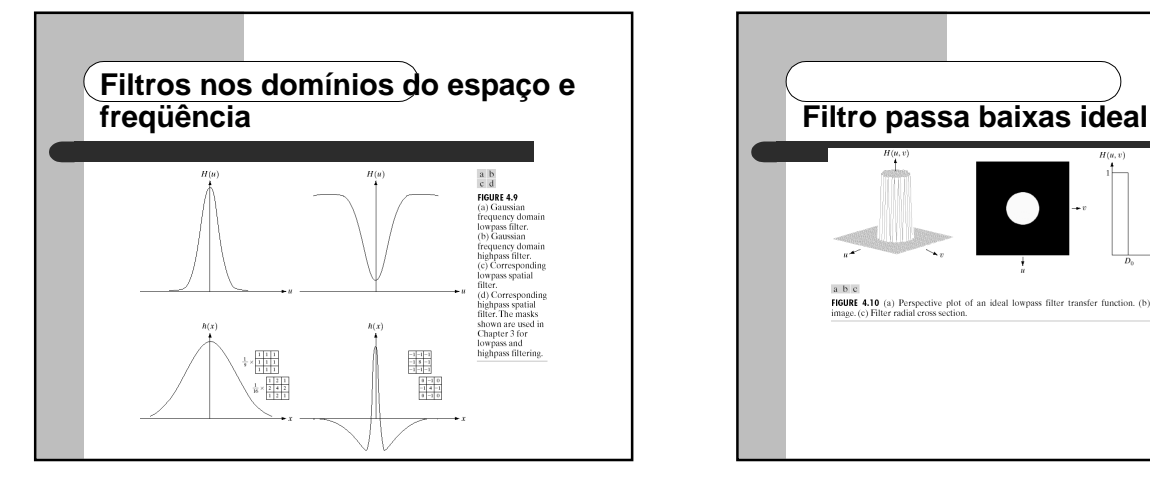

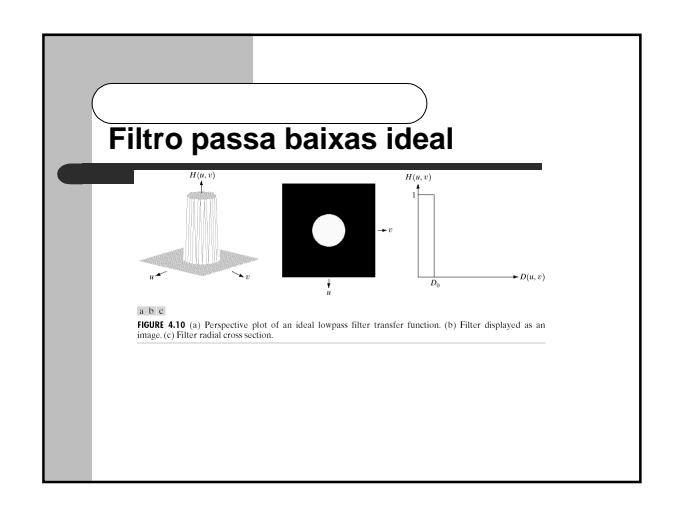

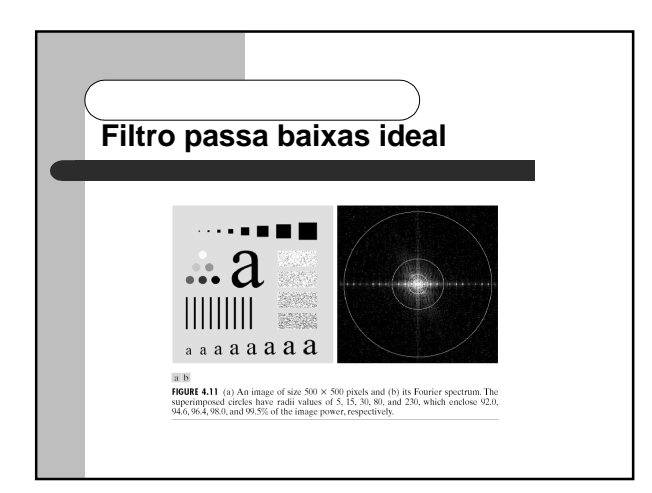

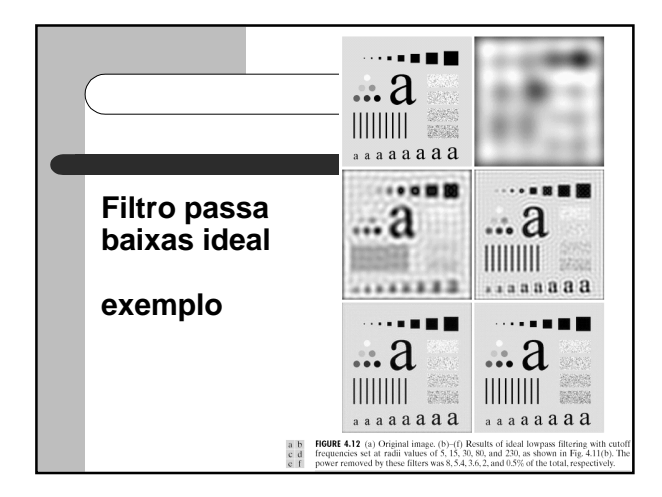

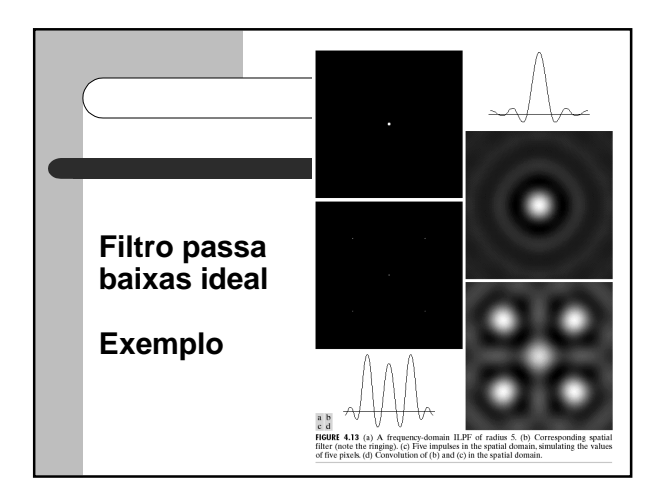

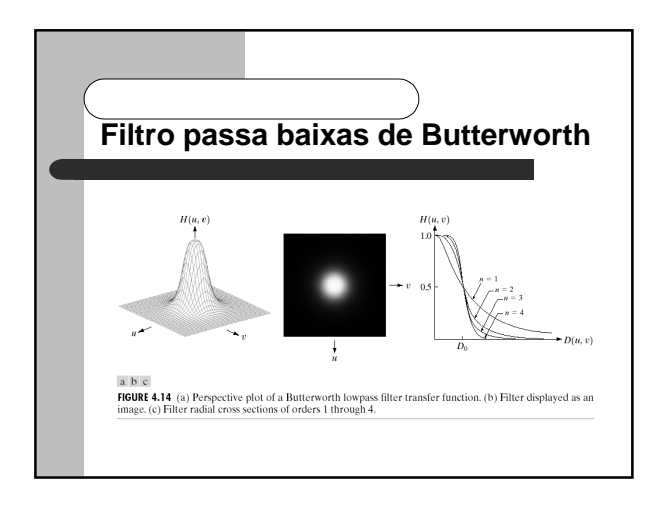

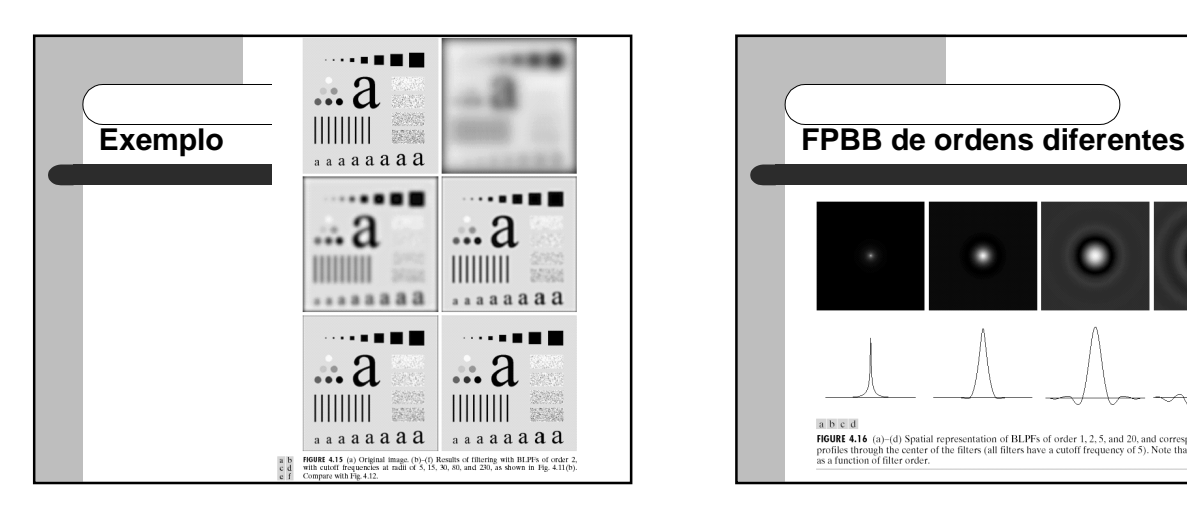

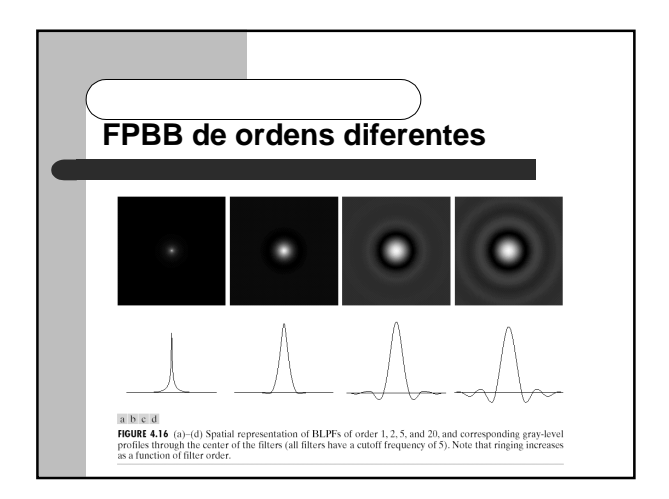

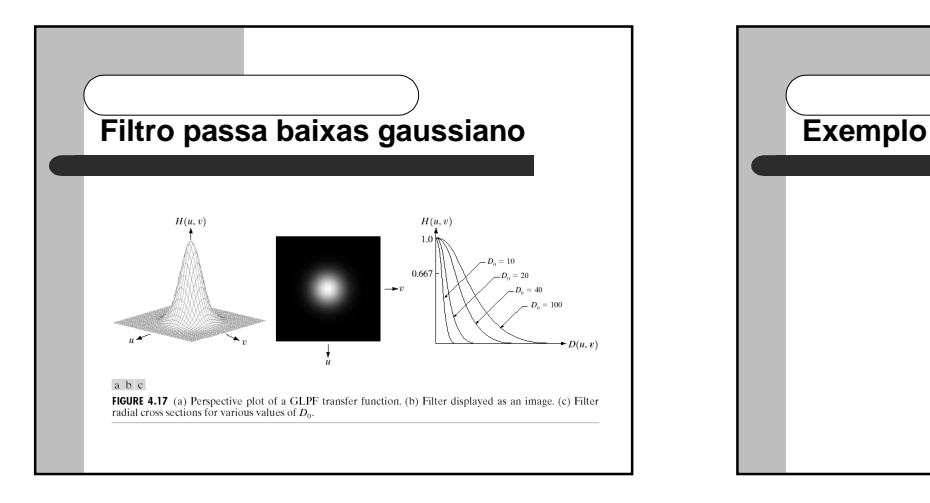

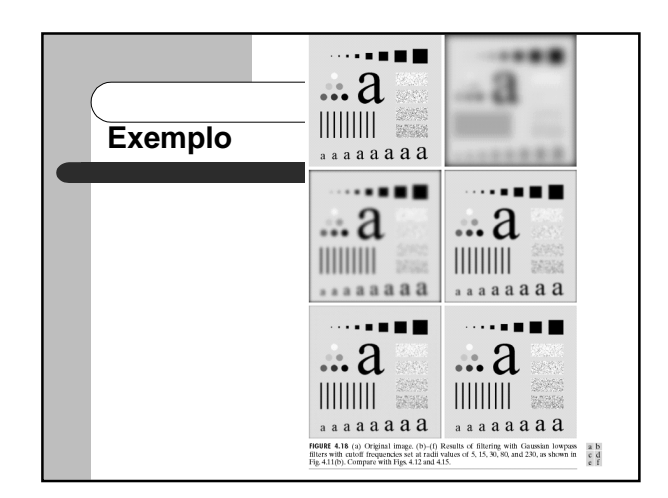

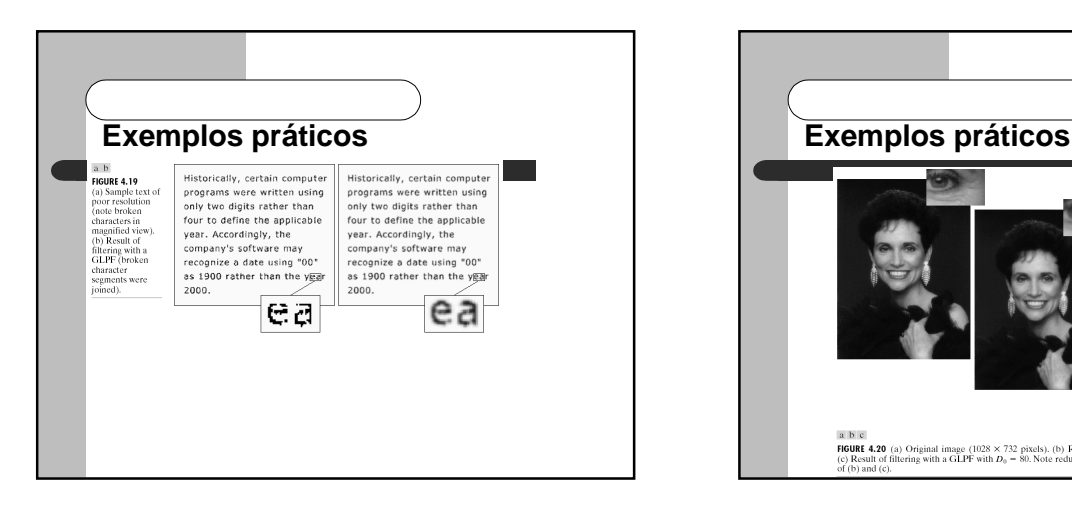

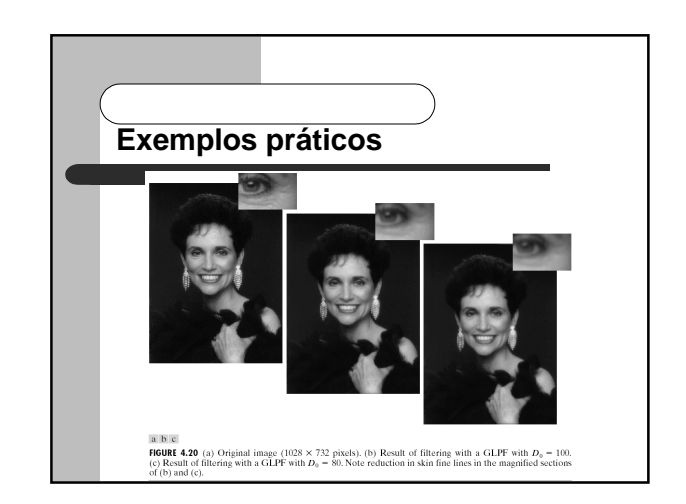

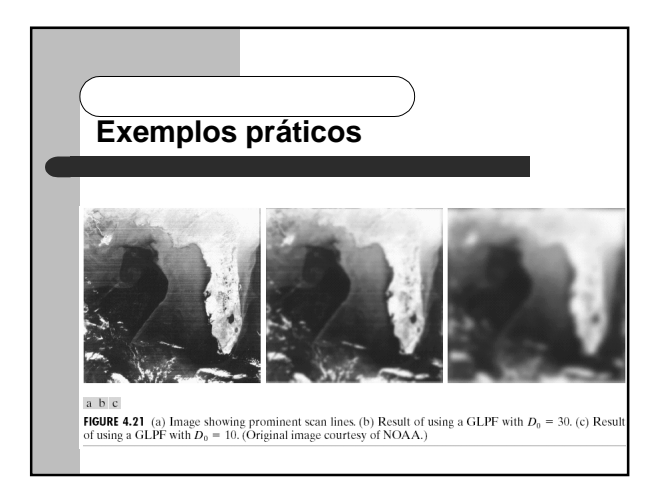

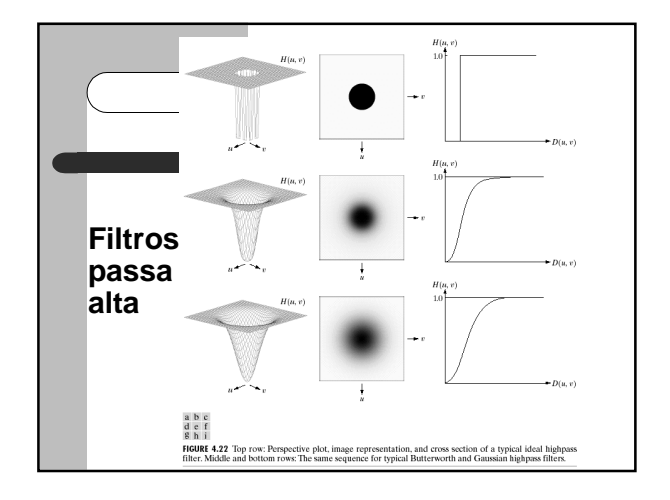

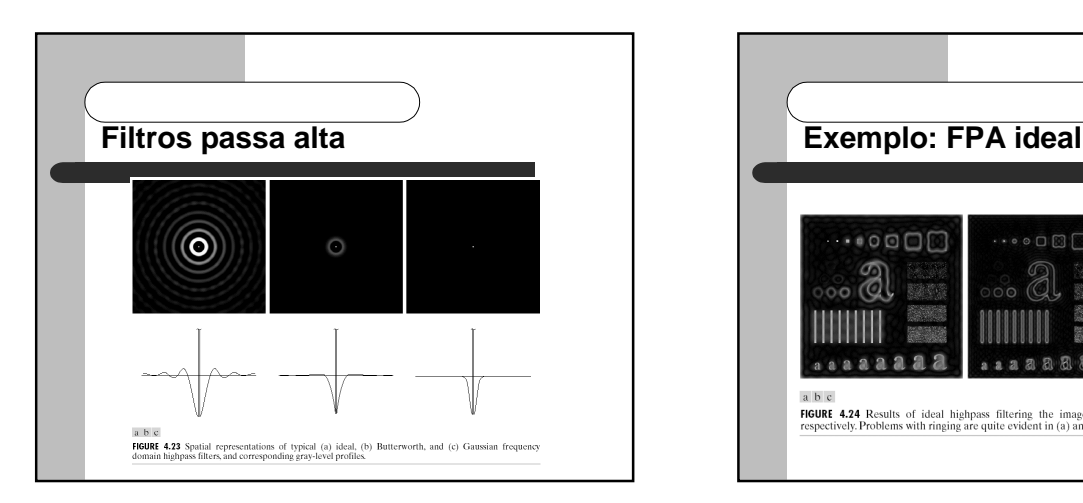

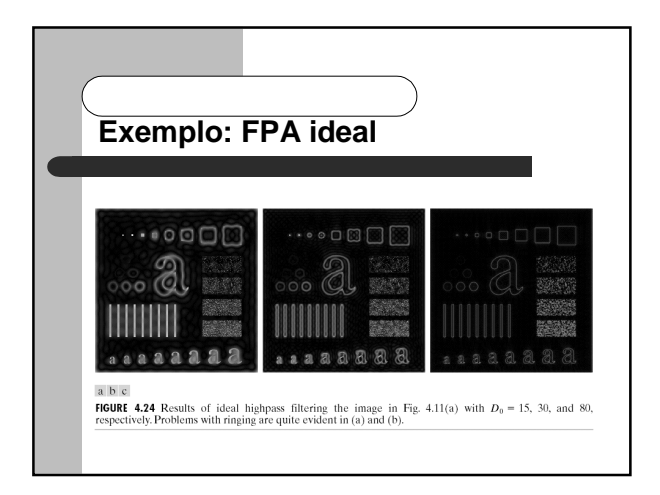

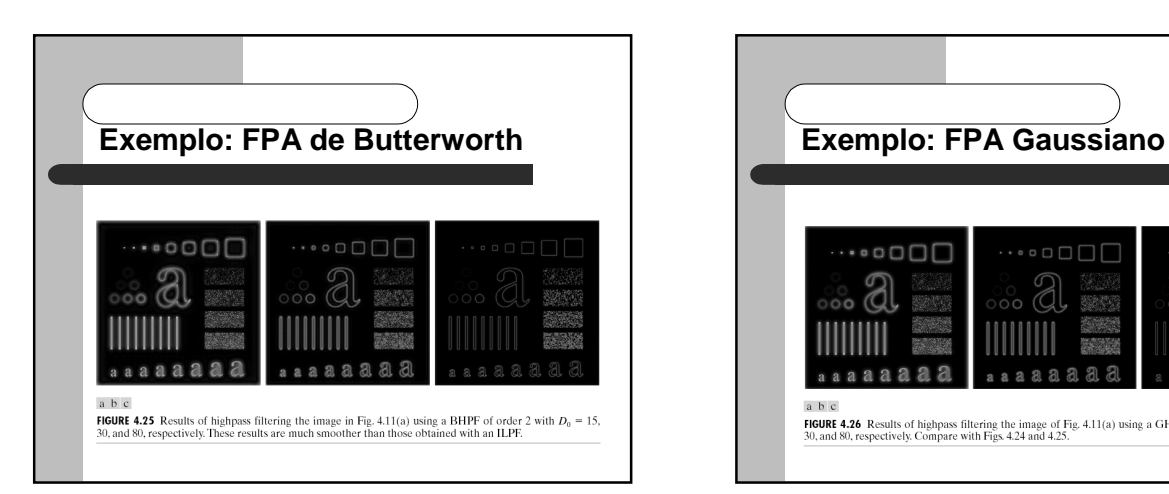

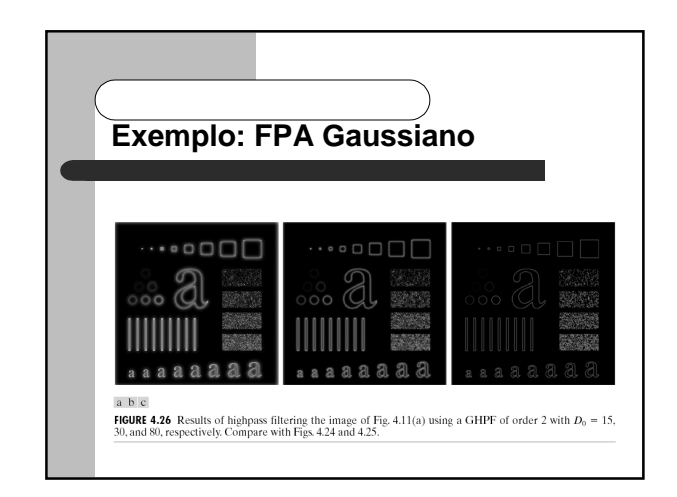

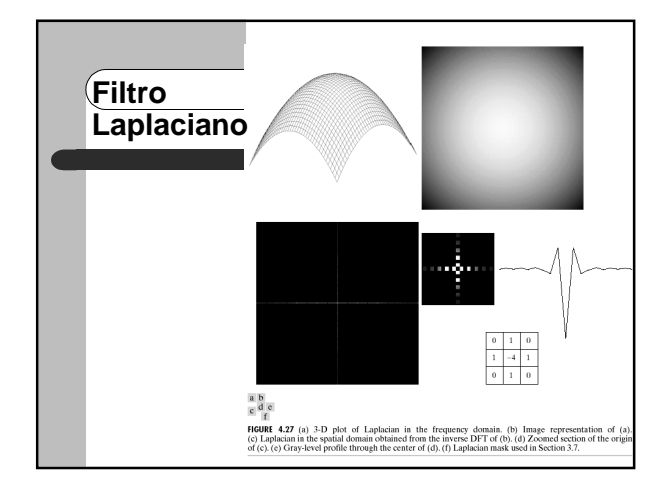

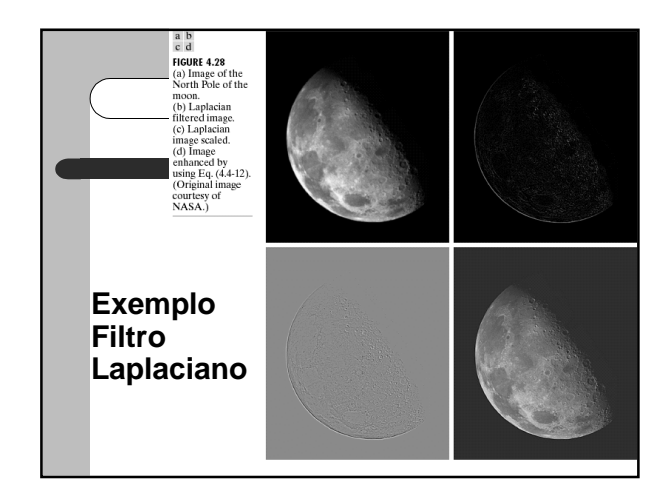

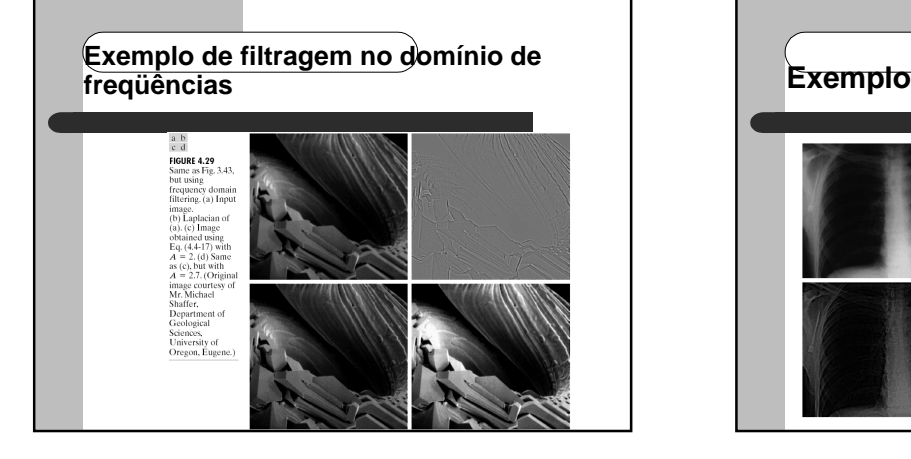

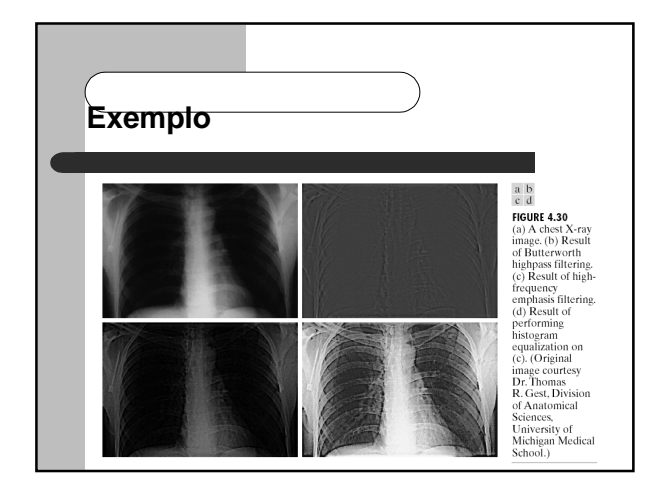

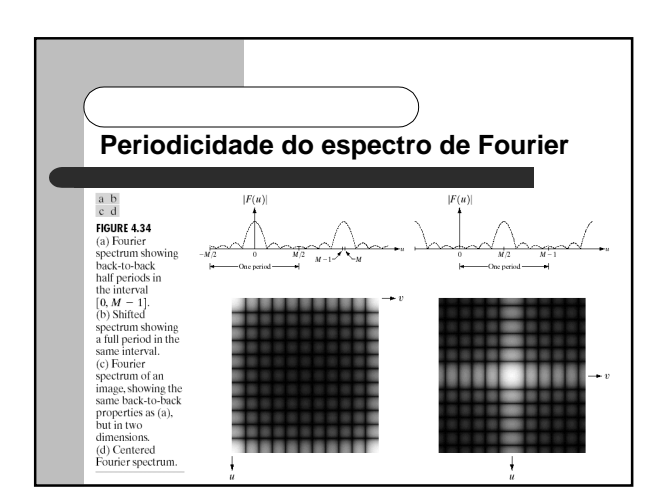

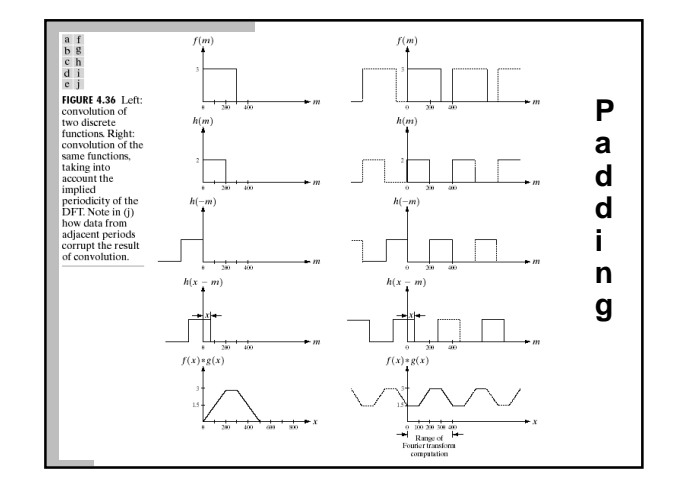

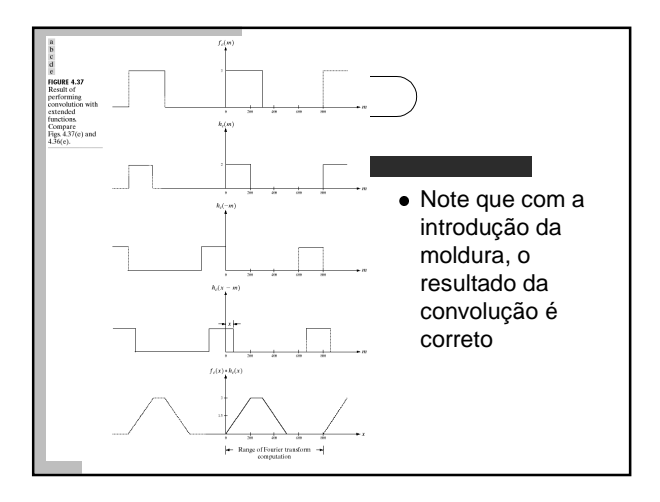

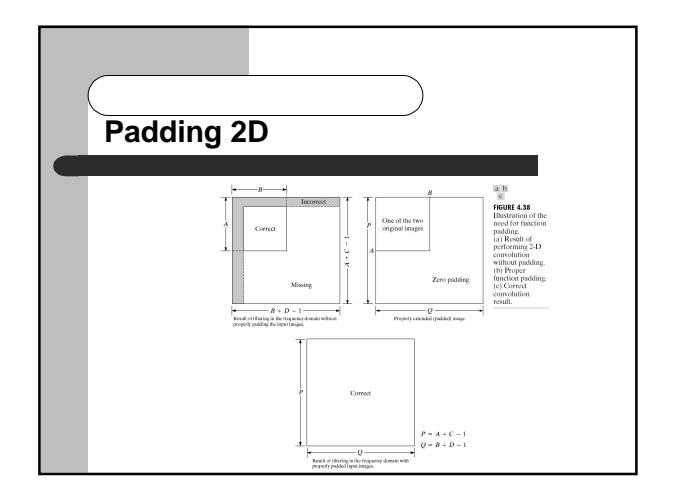

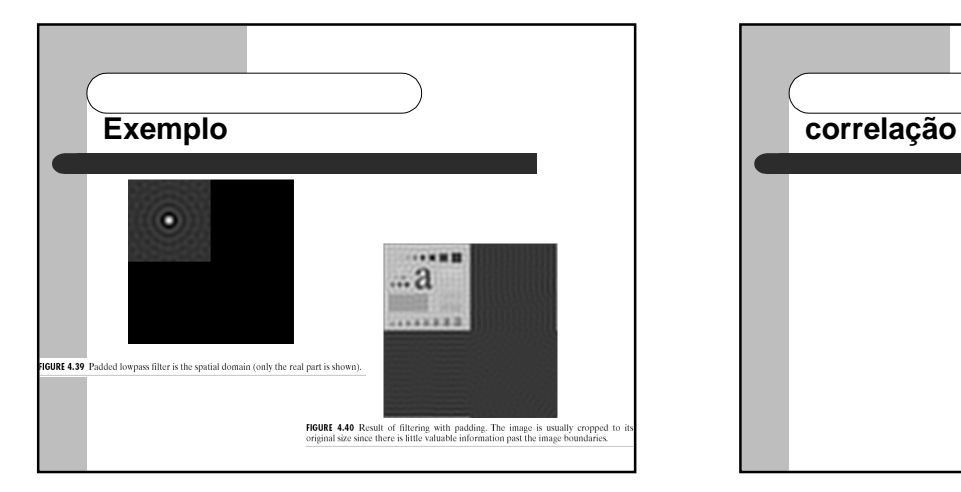

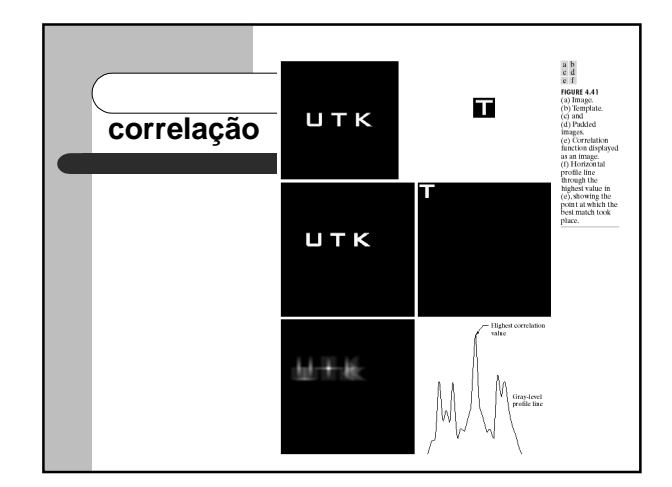